Jdk Linux [Ubuntu](http://new.inmanuals.com/get.php?q=Jdk Linux Ubuntu Server 10.04 Lts 64 Bit) Server 10.04 Lts 64 Bit [>>>CLICK](http://new.inmanuals.com/get.php?q=Jdk Linux Ubuntu Server 10.04 Lts 64 Bit) HERE<<<

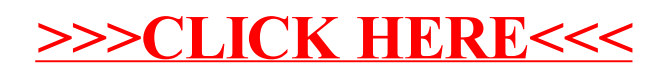